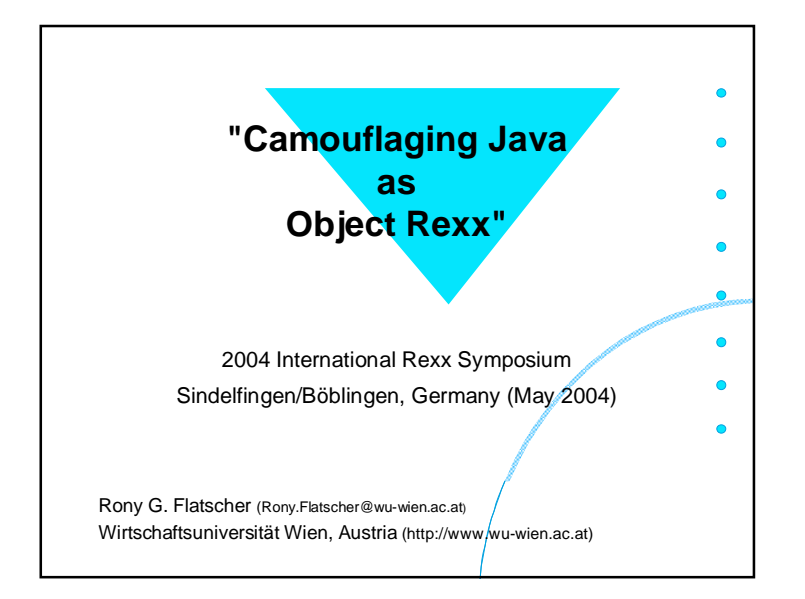

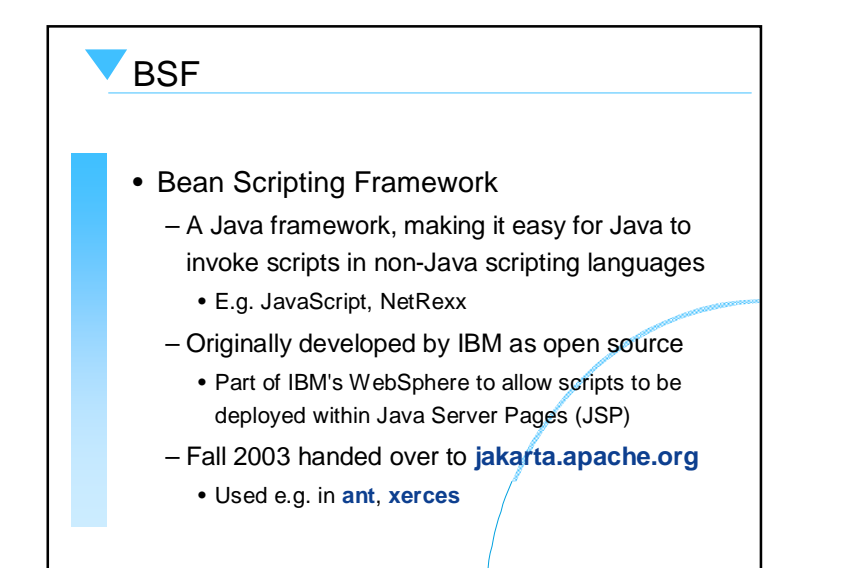

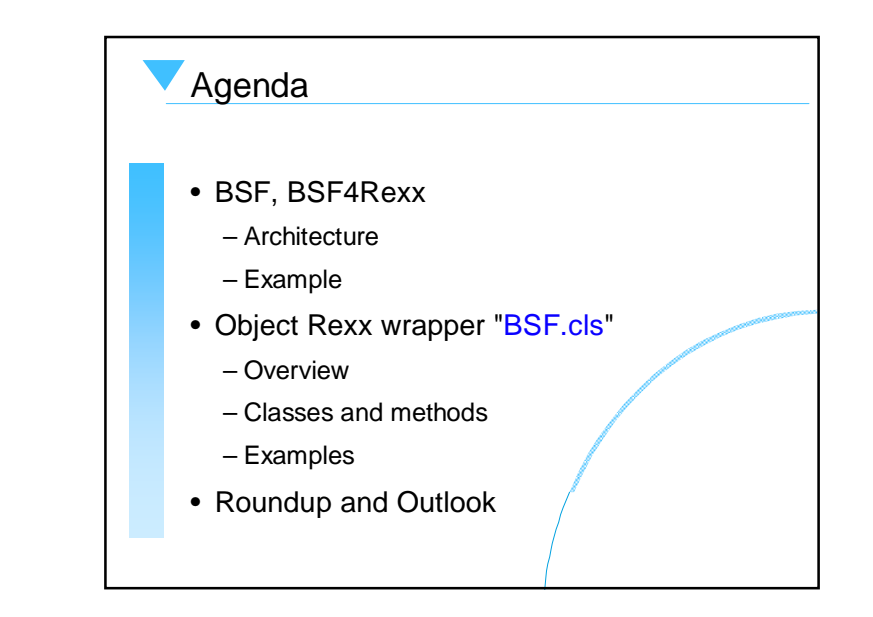

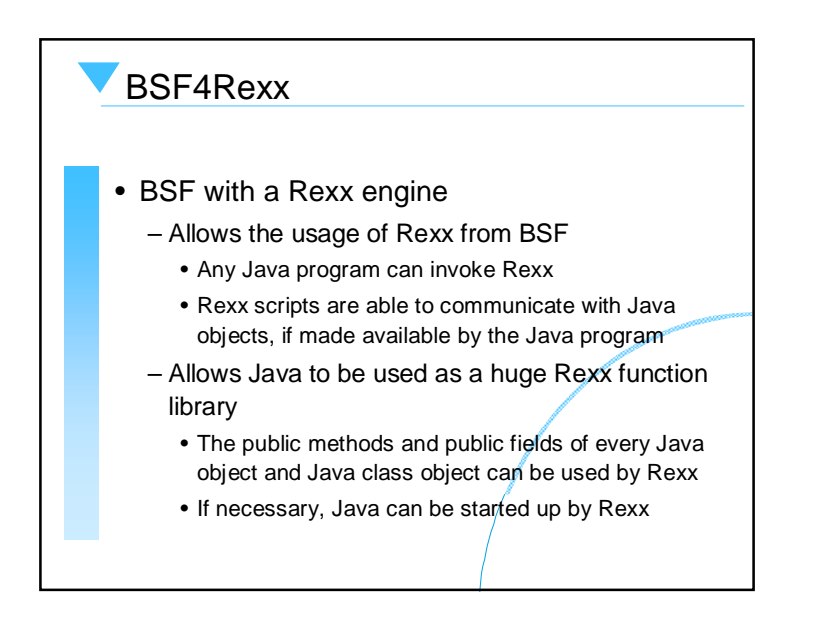

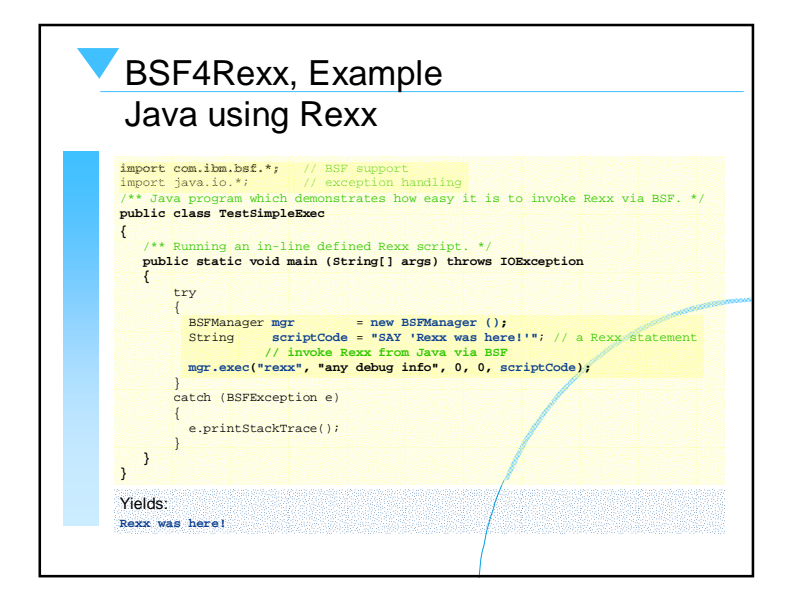

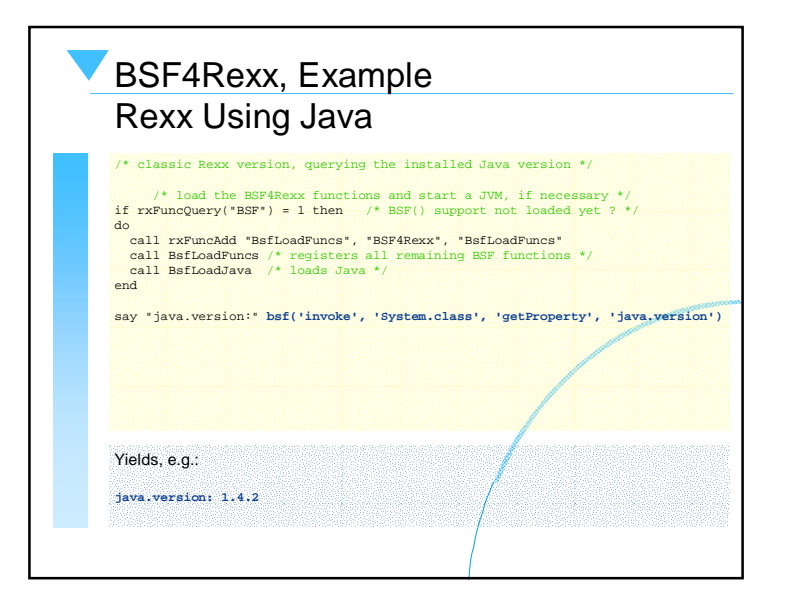

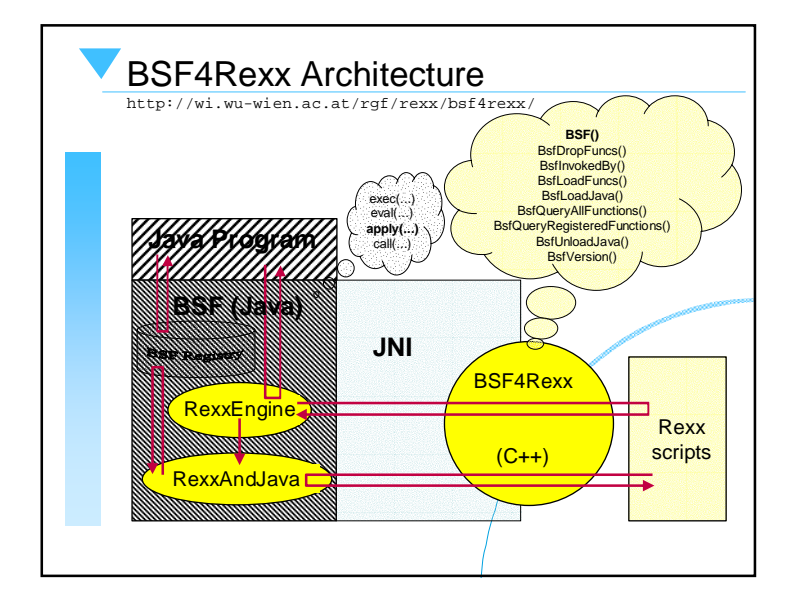

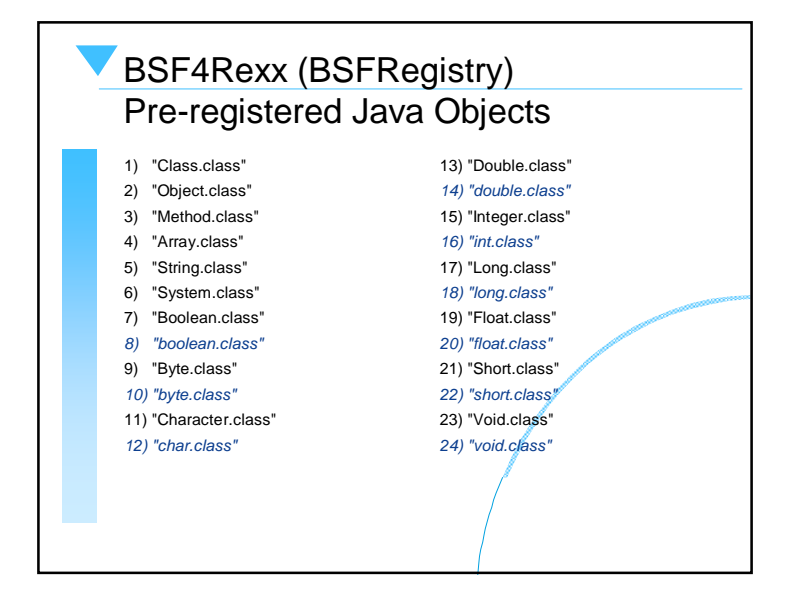

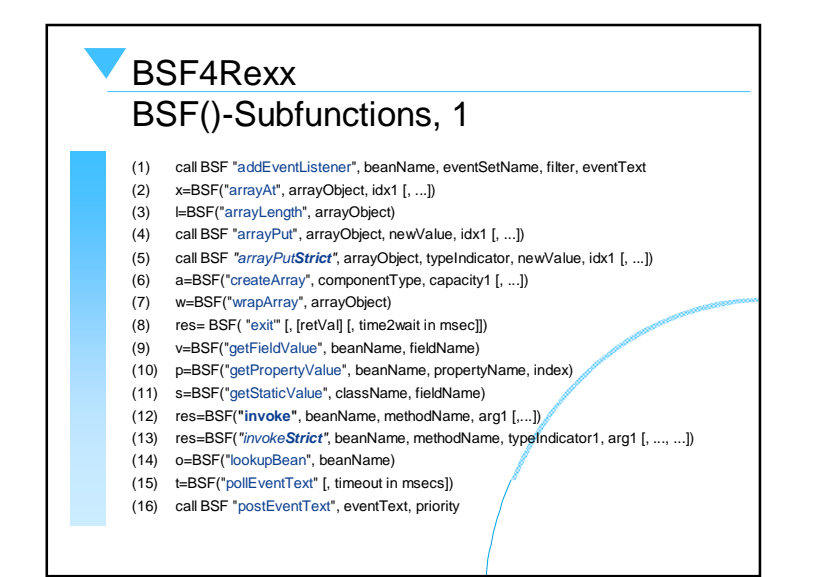

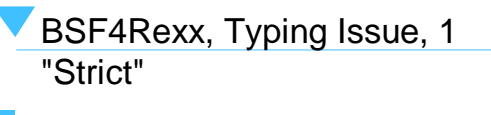

- A newer version than the "Augsburg" version of BSF4Rexx
	- Beta version can be downloaded fromhttp://wi.wu-wien.ac.at/rgf/rexx/bsf4rexx/
	- Allows to omit type information usually needed for Java
		- Java is a strongly typed programming language, Rexx is not!
	- "strict" allows to supply explicit type information
		- Needed under rare circumstances where Java methods of the same name and same number of arguments exis, but differ in the type of their arguments only

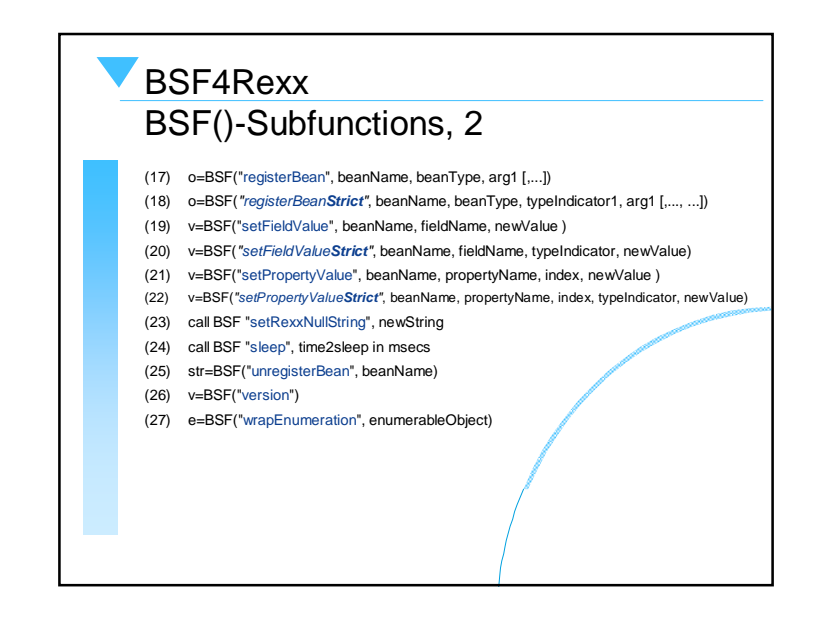

BSF4Rexx, Typing Issue, 2 "Strict"

- "Type indicators" preceed the argument in BSF() subfunctions containing the word "Strict"
- "Type indicators" are one of the following strings
- **BO**olean, **B**yte, **C**har, **D**ouble, **F**loat, **I**nt, **L**ong, **O**bject, **SH**ort, **S**tring
	- Only bold and uppercase letters need to be given
	- Java type information is given in the HTML documentation
	- "BOolean", "Byte", "Char", "Double", "Float", "Int", "Long", "SHort", "String" are the Java "primitive" data types
	- "Object" is any Java object

## **Camouflaging Java, 1 BSF.cls**

## – "**BSF.cls**"

- An Object Rexx package
- Defines routines, classes and methods which hide the procedural interface from Object Rexx programs
- Wraps all BSF()-subfunctions into Object Rexx Methods
- Allows to import Java classes explicitly into Object Rexx in the form of Object Rexx proxy classes
- Allows to create Object Rexx proxy objects which interact with the appropriate  $J$ ava objects

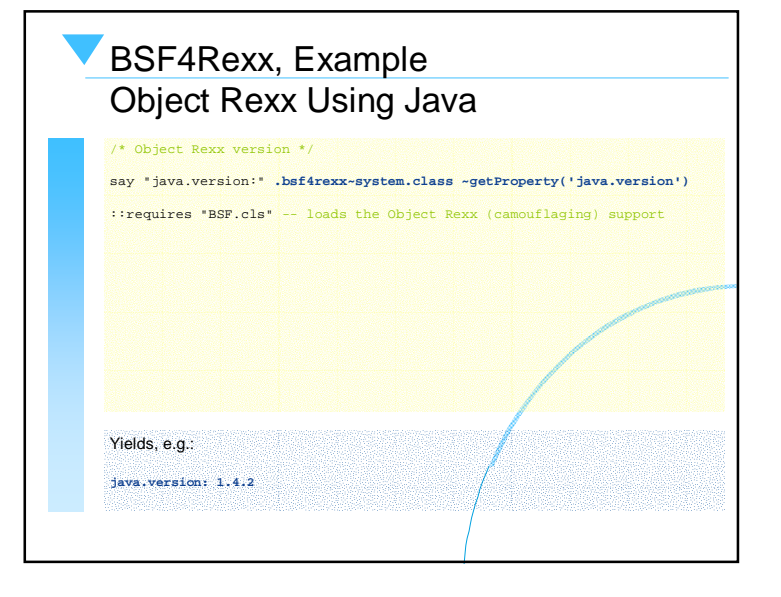

## **Camouflaging Java, 2 BSF.cls**– "**BSF.cls**"• Supports Java array objects as Object Rexx array proxies – Allows using Java array objects as if they were Object Rexx array objects – Hence indexing of proxy arrays starts with 1 (and not 0)! • Takes advantage of Object Rexx' **UNKNOWN** mechanism – Allows a rather simple implementation of the needed forwarding mechanism, which forwards Object Rexx messages to Java and causes the appropriate Java methods to be invoked • Among other things, takes advantage of the Object Rexx destructor mechanism to automatically free registered Java objects from the BSFRegistry – Hence, no orphaned objects in the BSFRegistry ("object leaks")

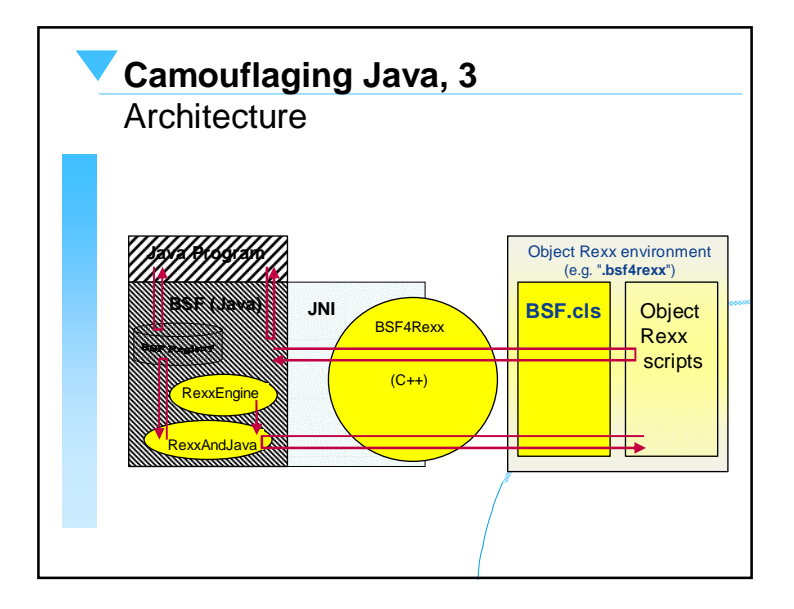

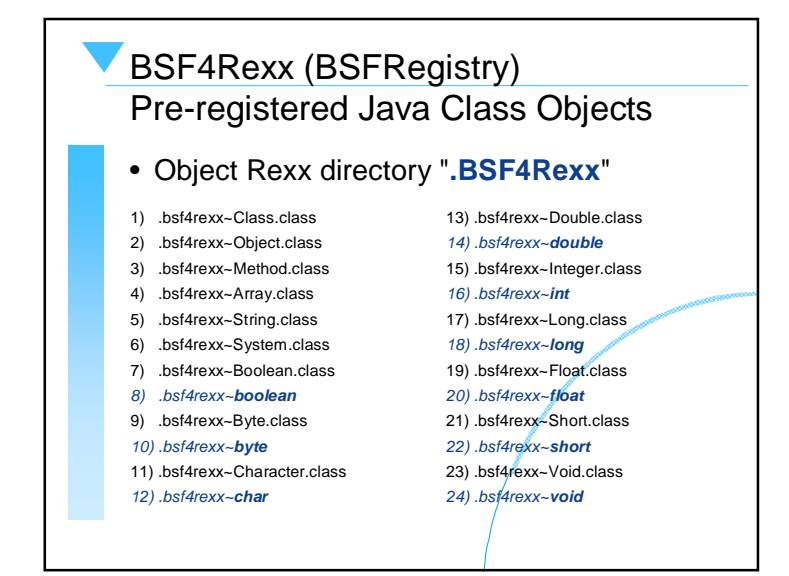

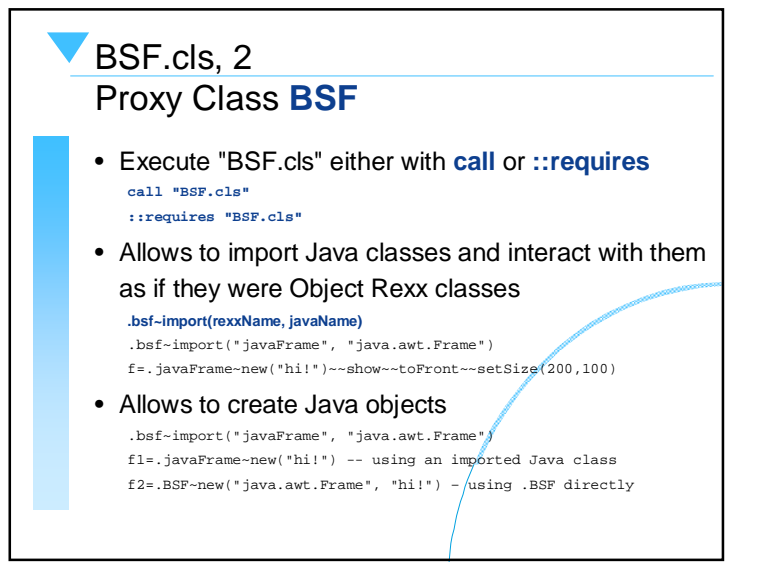

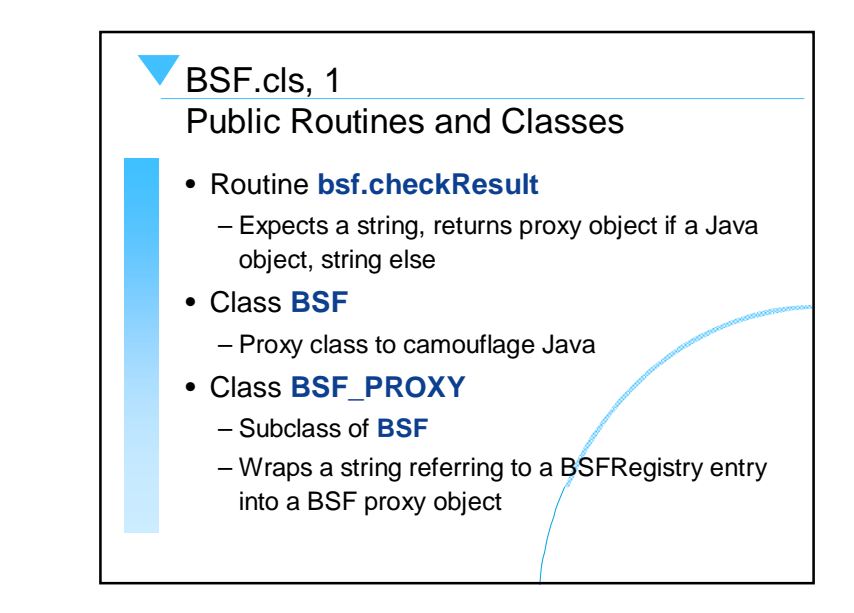

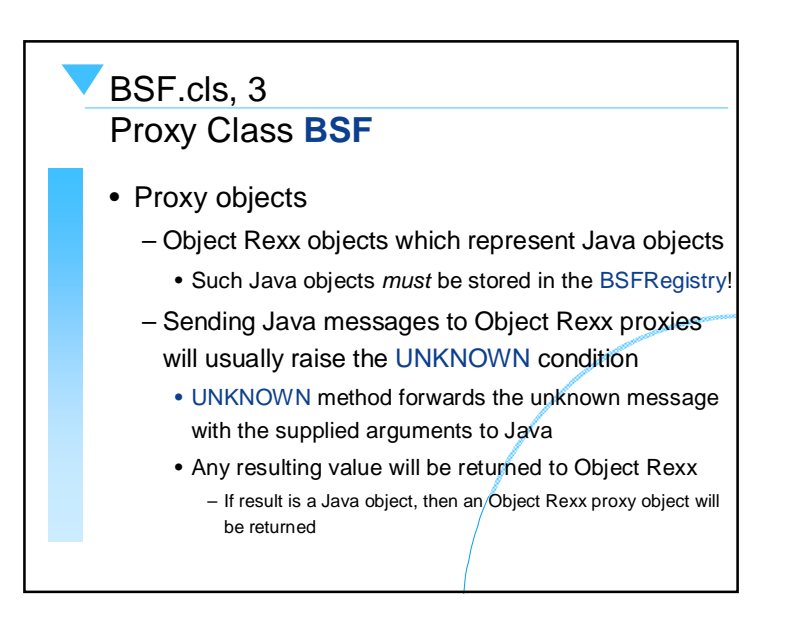

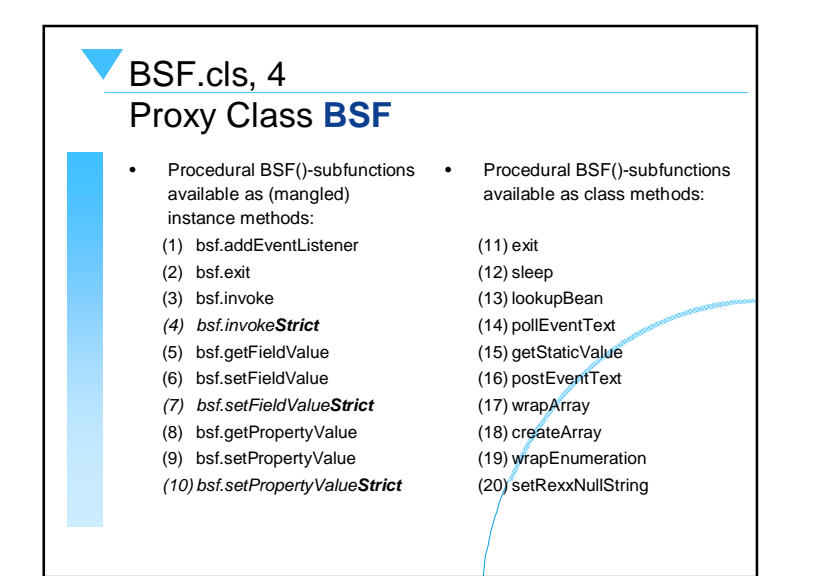

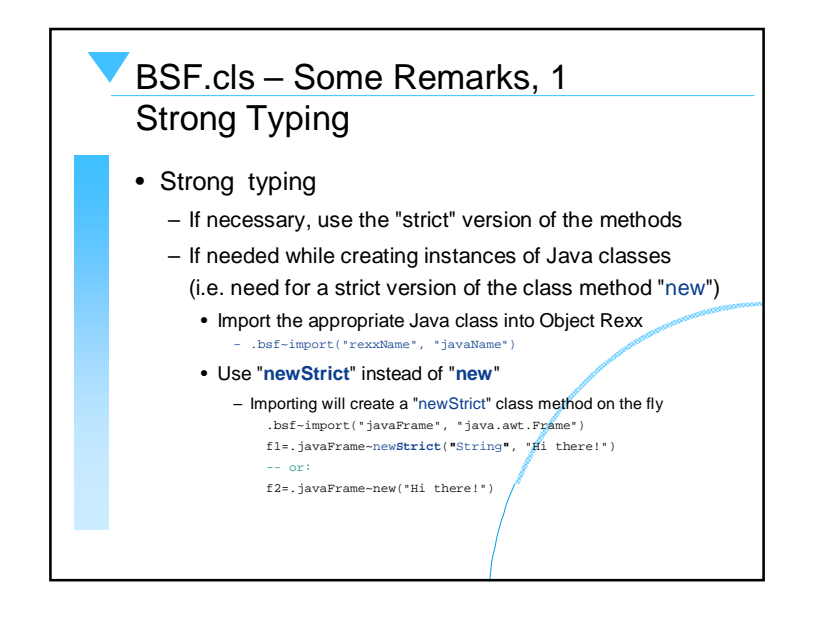

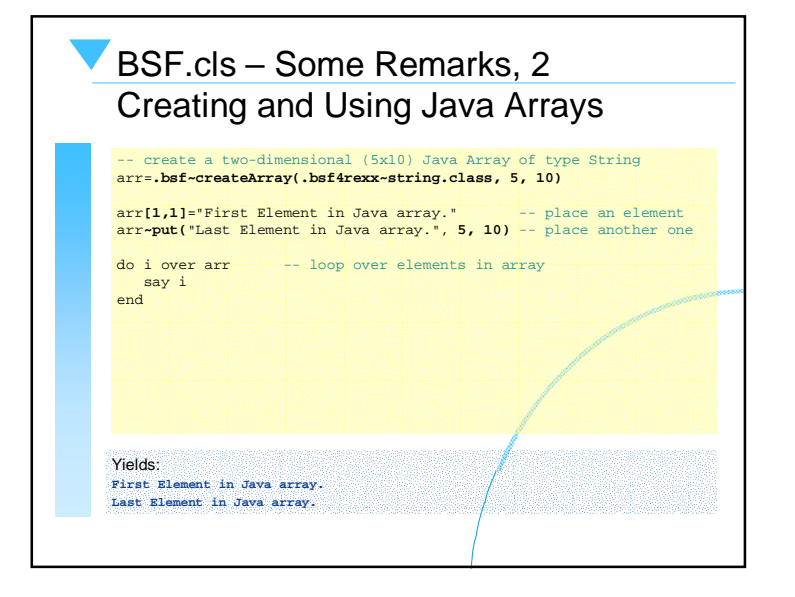

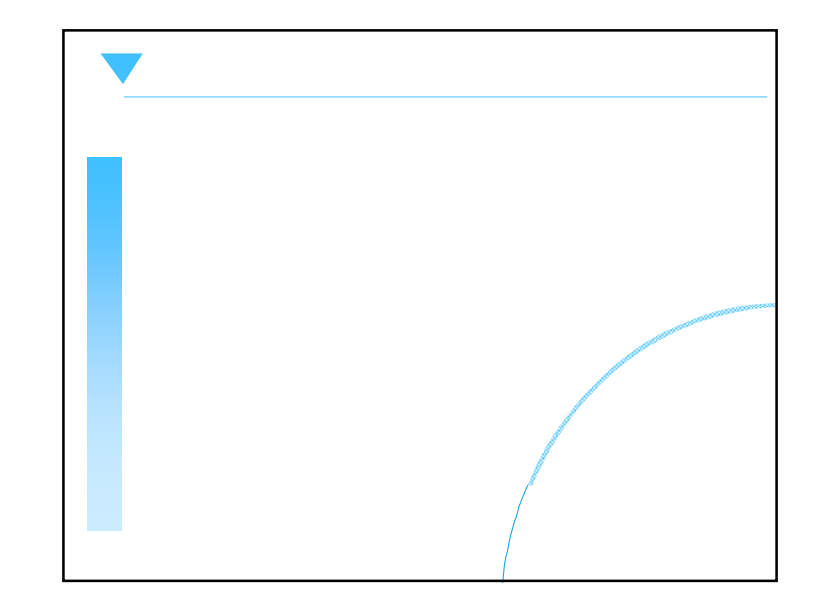

## **Roundup and Outlook, 1**

- Using the new beta version of "BSF4Rexx" there is no type information needed anymore
	- As a result it is **much easier to use** for Rexx programmers
- "BSF.cls" successfully camouflages Java as Object Rexx
	- Object Rexx proxy classes and proxy objects
	- Object Rexx messages are forwarded to the appropriate Java objects
	- Java arrays appear as if they were Object Rexx arrays

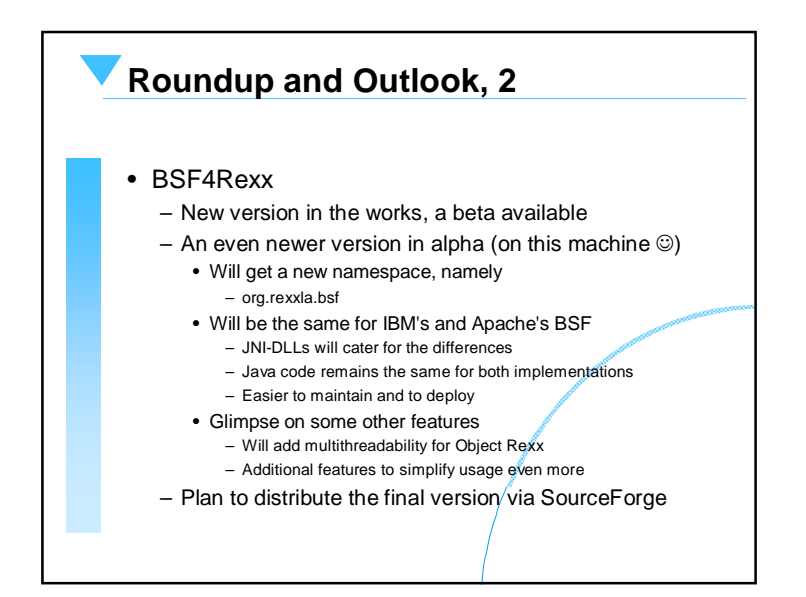